## *PURCHASING CARD ORDER FORM—ESM DEPARTMENT*

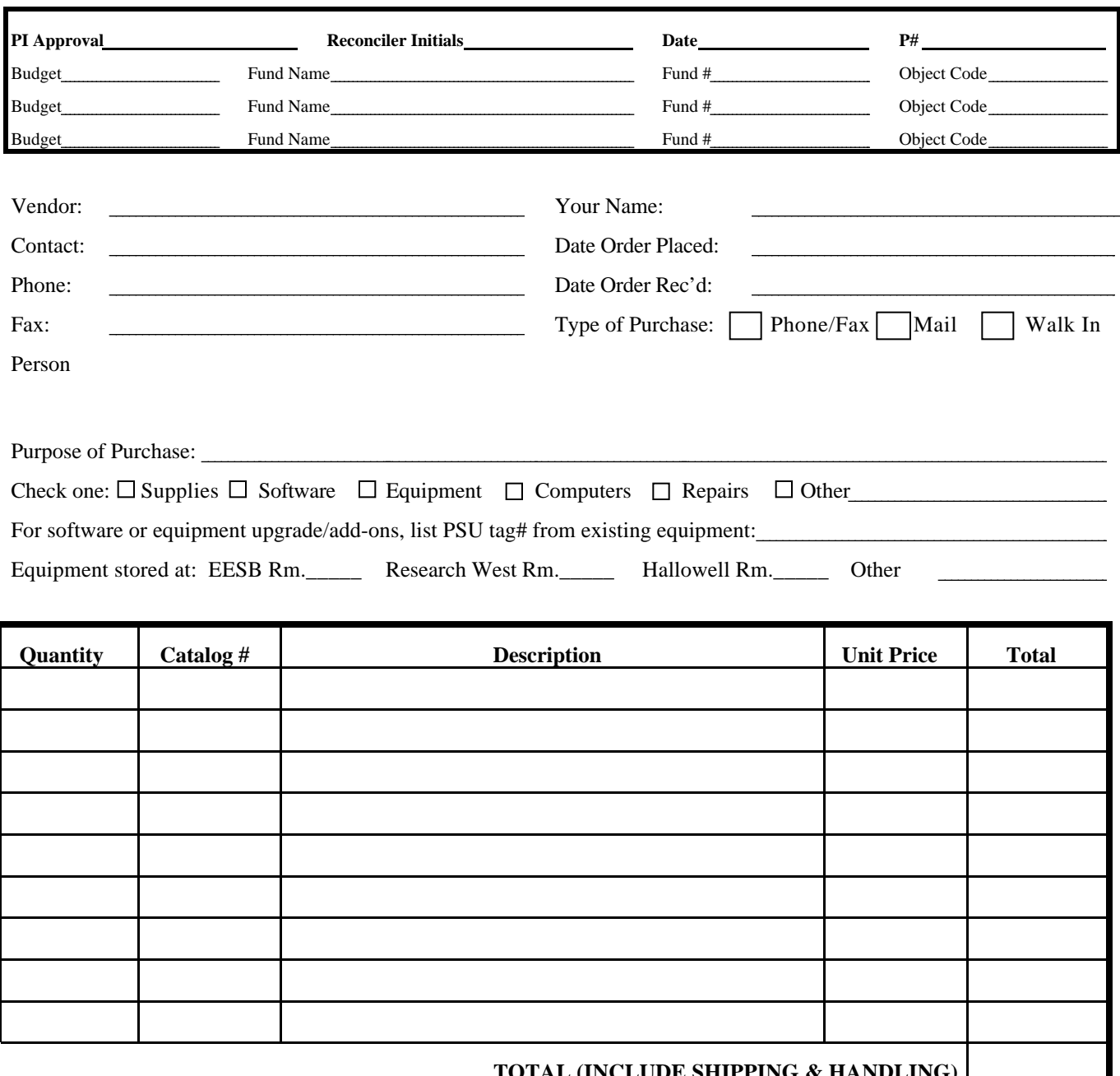

## **FOR EVERY TRANSACTION:**

- 1. Request an itemized receipt, including any PSU educational discounts.
- 2. For phone/fax orders, verify total cost to include shipping and handling, as well as cardholder's ship to/bill to address.
- 3. Attach itemized receipts and/or priced packing slip to completed form.
- 4. Sign and submit form to accounting assistant.

## Cardholder Signature: Project:

**TOTAL (INCLUDE SHIPPING & HANDLING)**

The following purchases are specifically disallowed on the Penn State Purchasing Card:

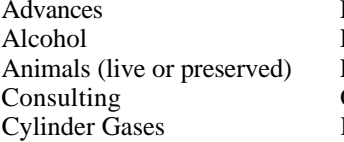

Employment Agencies Leases **Example 2018** Personal Purchases Entertainment Expenses Maintenance/Purchase Agreements Property Rentals<br>Equipment over \$1000 Meals (*permitted* for group meals Radioactive Material Equipment over \$1000 Meals (*permitted* for group meals Gasoline with completed Group Meal form) Travel Expenses Honoraria Memberships Utilities Cellular Phones

PURCHESM.DOC 07/25/99 11:48 PM